Enlarged Brackets Examples with SimBraille

1. Two by two matrix first row one zero second row zero one is written

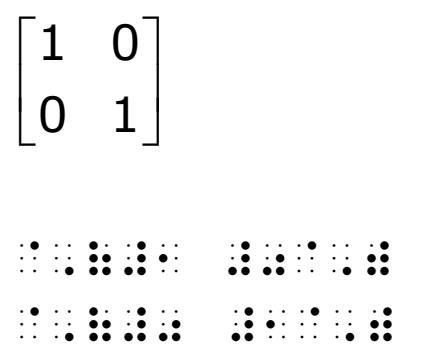

- 2. Two by three matrix first row a b c second row d e f is written
	- *a b c d e f*  $\begin{bmatrix} a & b & c \end{bmatrix}$  $\begin{bmatrix} d & e & f \end{bmatrix}$

 $\frac{1}{2}$  compared to compare the compared to compare  $\frac{1}{2}$  e factor de factor de factor de factor de factor de factor de factor de factor de factor de factor de factor de factor de factor de factor de factor de factor de factor de factor de factor de factor de factor de